# Microsoft Business Solutions–Great Plains

# System Manager

Make your business processes work for you with the backbone of Microsoft® Business Solutions–Great Plains® System Manager. Boost productivity by configuring your system to meet your business needs, sharing information across your organization, and by providing employees with an intuitive work environment, streamlined navigation, and productivity tools that speed access to information and let you take advantage of integrations with Microsoft Office.

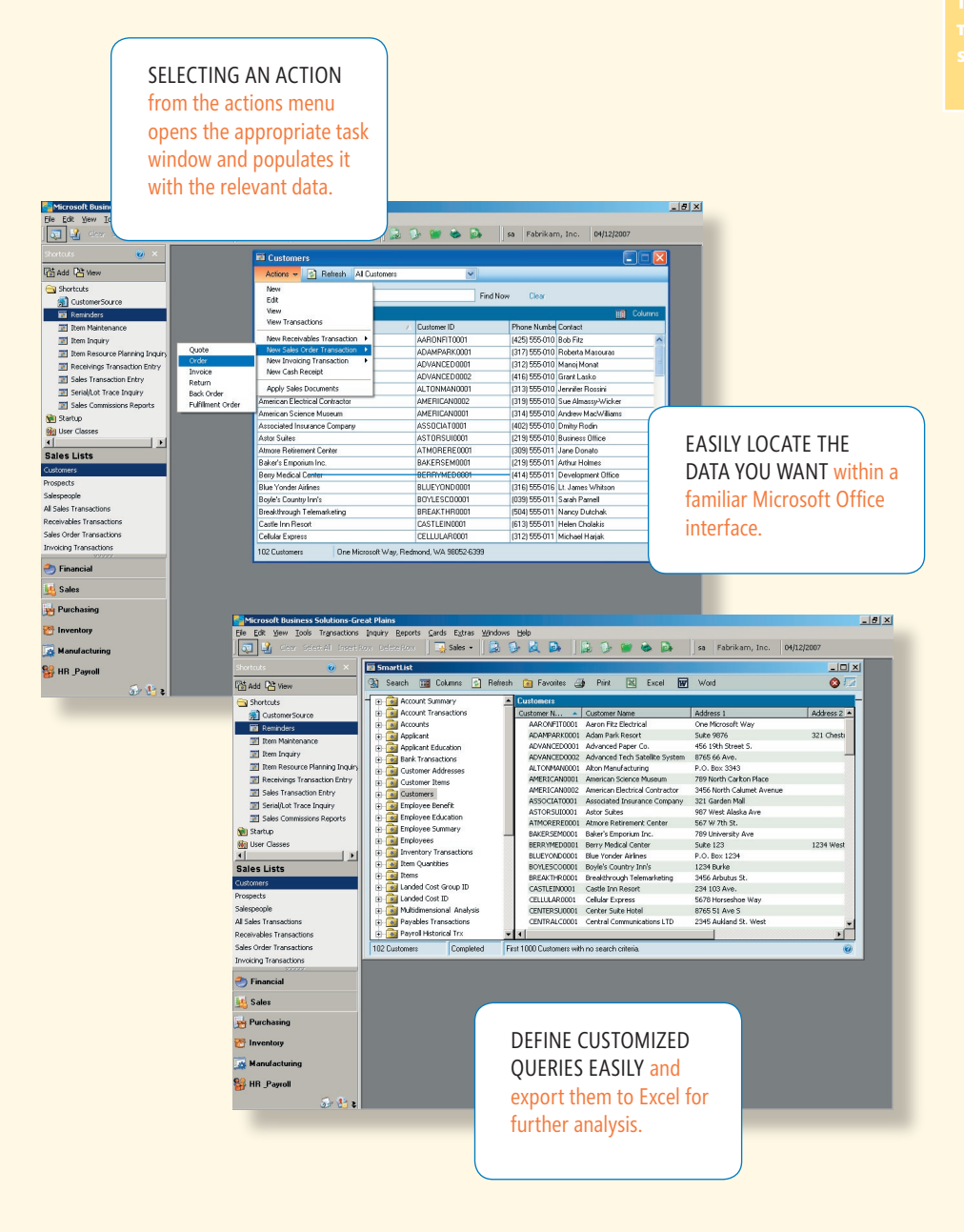

# **Microsoft Business Solutions**

# *Configure your solution quickly and easily*

**FOR FOUNDATION** 

Get started fast with your Great Plains solution. Efficient set-up processes and easy-to-use navigation tools help you personalize your solution to meet your business needs quickly and with minimal effort.

#### *Enhance usability*

Provide users with a seamless working experience with a familiar Microsoft Office interface, list-based navigation, and streamlined menus.

#### *Access information instantly*

Instantly create queries against your data or access more than 100 modifiable SmartList queries to find customer, vendor, inventory, or other vital information and then share saved queries with others.

#### *Put your information to work*

Export query results to Microsoft Office Excel and Microsoft Office Word with a single click, so that you can update spreadsheets quickly or create mailing lists for sales and marketing initiatives.

#### *Make your business management solution work for you*

Manage your data quickly and effectively with easy-to-use tools that configure your system to the way you work. A minimal learning curve and intuitive interface mean your employees are working productively right from the start.

## *Expand your ability to recall data*

Easily manage and configure smart tags in your Microsoft Office System applications with user-interface icons that automatically recognize customer names and other vital references and link you to further information within Great Plains.

# **Microsoft Office User Interface**

Microsoft Great Plains 8.0 captures the look and feel of Microsoft Office Outlook, along with list-based navigation and streamlined menus that provide everyone in your organization with a clean, intuitive interface. Whether your employees are working in Microsoft Great Plains or Microsoft Office, they'll have a seamless user experience that boosts productivity and minimizes training costs.

### **Rich Microsoft Office Integration**

Combine the power of Microsoft Office System 2003 and Microsoft Great Plains to take full advantage of existing software investments. Building on the productivity foundation that Microsoft Office offers, you can speed access to key business information, strengthen reporting capabilities, foster teamwork and collaboration, and much more.

- **Share query and budgeting data** with Microsoft Excel and Microsoft Word, with the ability to make full use of Excel-based reporting capabilities and export Microsoft FRx reports directly to Excel pivot tables.
- **Consolidate Microsoft Excel, Microsoft Word, and Microsoft PowerPoint documents** in FRx reporting packages to deliver a single file that preserves all formatting and properties for each document type.
- **Use the new Letter Writing Assistant** to build customized communications in Microsoft Word.
- **Send customer statements, invoices and other documents via e-mail** through Microsoft Outlook and eliminate time-wasting and expensive paper mailing processes.
- **Enter vacation requests** through Microsoft Business Portal and have them automatically added to your Outlook calendar.
- **Easily attach maps and directions** for sales, delivery, and service call routes with single-click access to Microsoft MapPoint®.
- **Link to Microsoft Great Plains data directly** from within Microsoft Office applications, using smart tags to speed access to customer, vendor, inventory, general ledger account, and employee information.

# System Manager

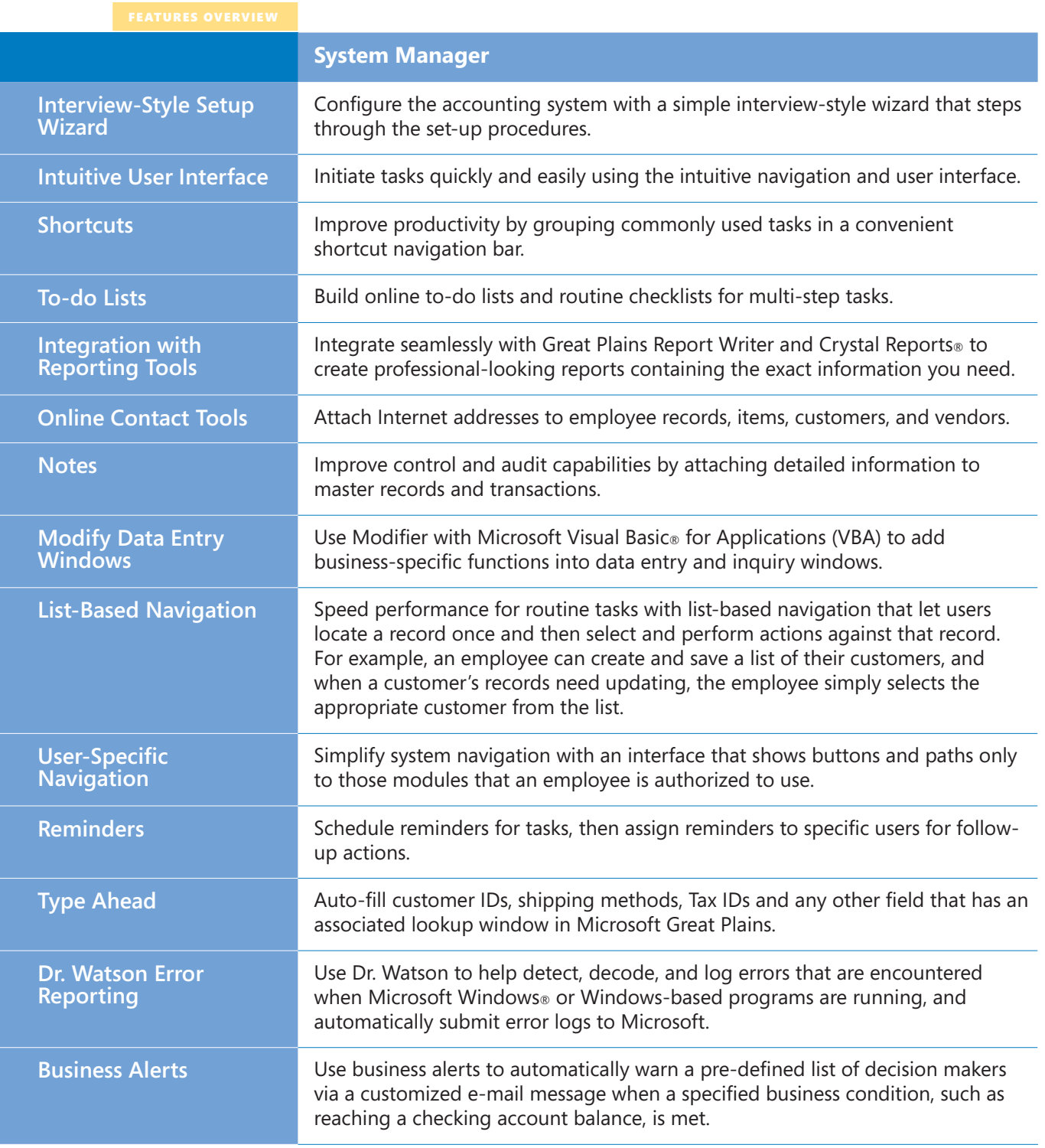

System Manager

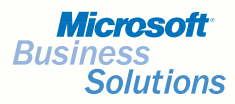

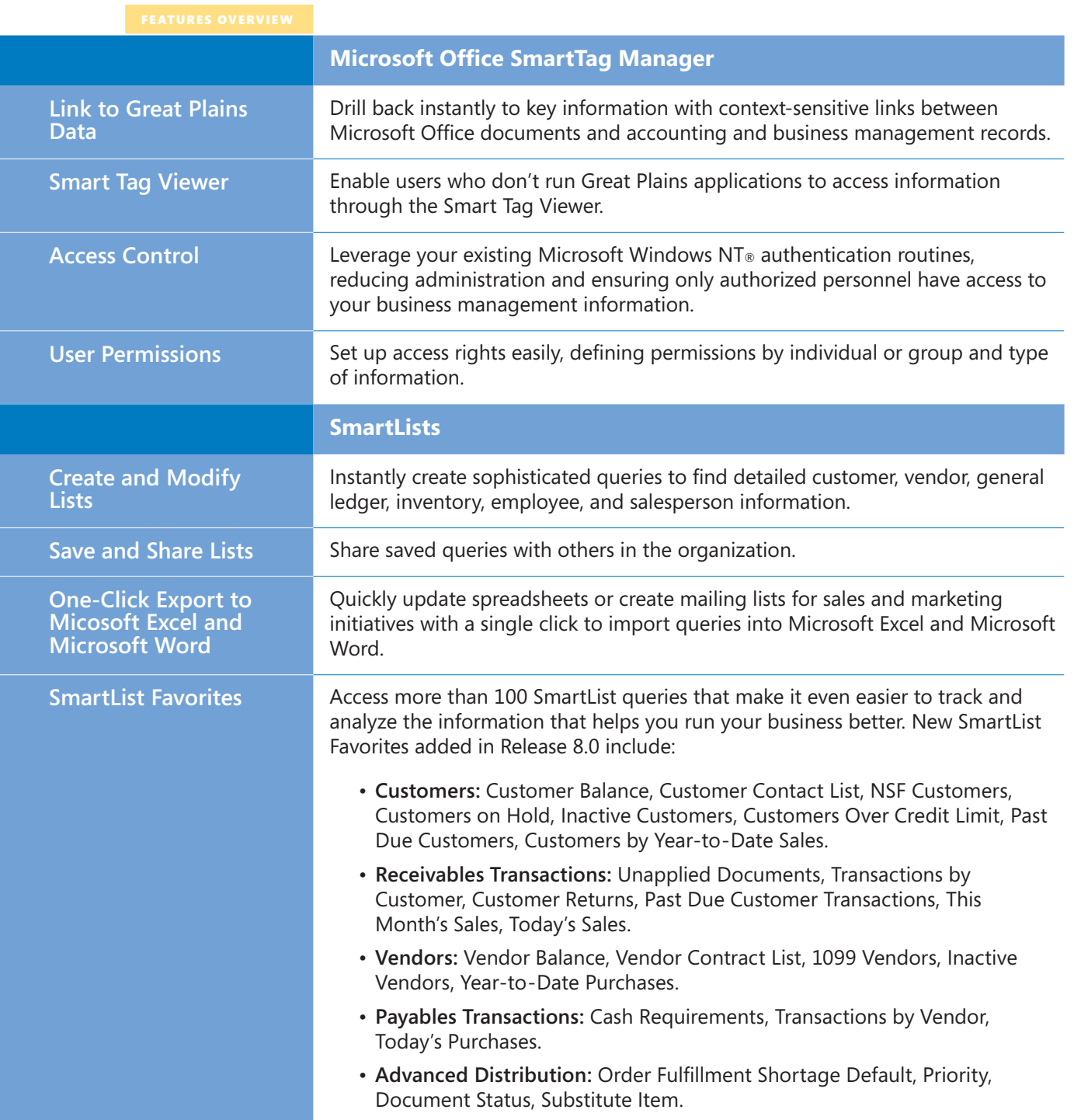